# **KIP-404: Add Kafka Connect configuration parameter for disabling WADL output on OPTIONS request**

- [Status](#page-0-0)
- [Motivation](#page-0-1)
- [Public Interfaces](#page-1-0)
- [Proposed Changes](#page-1-1)
- [Test plan](#page-2-0)
- [Rejected Alternatives](#page-2-1)

### <span id="page-0-0"></span>**Status**

**Current state**: Discarded, reported as a bug by

Unable to render Jira issues macro, execution

#### **Discussion thread**: [here](https://lists.apache.org/thread.html/84eb4538397ae4544d20c072c936d9a31f22f429a0891cbb7d8e2296@%3Cdev.kafka.apache.org%3E)

#### **JIRA**: [here](https://issues.apache.org/jira/browse/KAFKA-7715)

Please keep the discussion on the mailing list rather than commenting on the wiki (wiki discussions get unwieldy fast).

error.

# <span id="page-0-1"></span>**Motivation**

Kafka Connect provides a REST interface for managing connectors. Below is a list of supported documented endpoints:

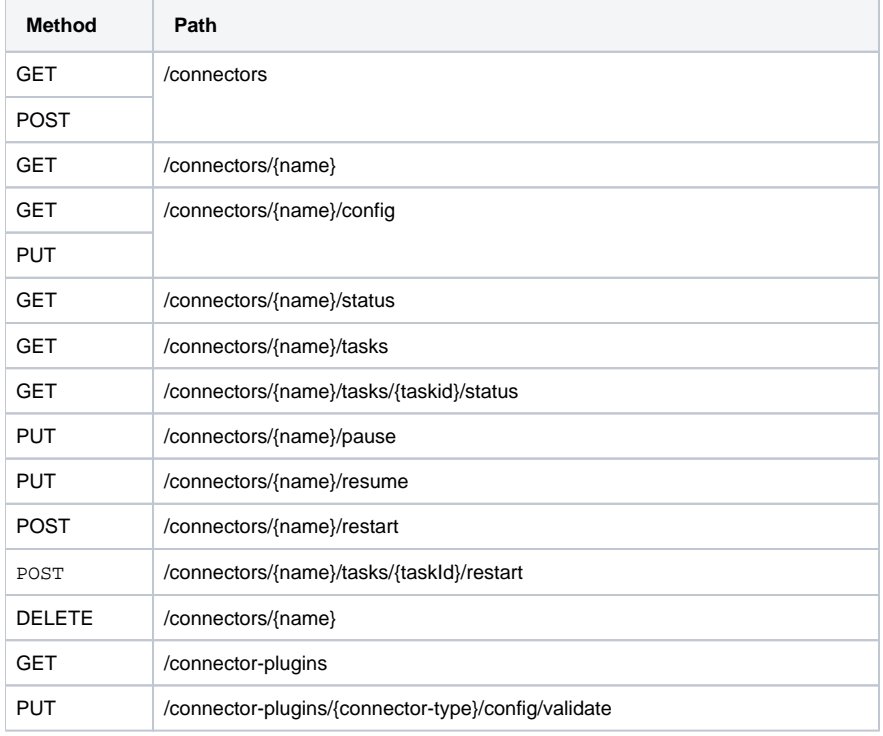

In addition to above methods, OPTIONS method could be also used.

Response to OPTIONS request includes auto-generated WADL, e.g.:

```
curl -i -X OPTIONS http://localhost:8083/connectors/jdbc-sink
HTTP/1.1 200 OK
Date: Thu, 13 Dec 2018 02:15:30 GMT
Content-Type: application/vnd.sun.wadl+xml
Allow: HEAD,DELETE,GET,OPTIONS
Last-Modified: Wed, 12 Dec 2018 18:15:30 PST
Content-Length: 1153
Server: Jetty(9.4.12.v20180830)
<?xml version="1.0" encoding="UTF-8" standalone="yes"?>
<application xmlns="http://wadl.dev.java.net/2009/02">
    <doc xmlns:jersey="http://jersey.java.net/" jersey:generatedBy="Jersey: 2.27 2018-04-10 07:34:57"/>
     <grammars>
         <include href="http://localhost:8083/application.wadl/xsd0.xsd">
             <doc title="Generated" xml:lang="en"/>
         </include>
     </grammars>
     <resources base="http://localhost:8083/">
         <resource path="connectors/jdbc-sink">
             <method id="getConnector" name="GET">
                <request>
                     <param xmlns:xs="http://www.w3.org/2001/XMLSchema" name="forward" style="query" type="xs:
boolean"/>
                 </request>
                 <response>
                     <representation mediaType="application/json"/>
                 </response>
             </method>
             <method id="destroyConnector" name="DELETE">
                 <request>
                     <param xmlns:xs="http://www.w3.org/2001/XMLSchema" name="forward" style="query" type="xs:
boolean"/>
                 </request>
             </method>
         </resource>
     </resources>
</application>
```
Having WADL is useful for code generation, applications modeling and visualizations, etc. At the same time, it might also be a security threat.

So users should have a way to disable exposing WADL via Connect REST endpoints.

### <span id="page-1-0"></span>Public Interfaces

Add a new Kafka Connect Distributed/Standalone worker configuration property to enable/disable exposure of WADL via Connect REST endpoints.

## <span id="page-1-1"></span>Proposed Changes

Add configuration parameter:

• rest.wadl.enable with the default value of 'true', and with the importance of 'low'.

Update org.apache.kafka.connect.runtime.rest.RestServer to respect the configuration property described above.

With rest.wadl.enable=true, response to OPTIONS method should have list of supported HTTP methods only, e.g.:

```
curl -i -X OPTIONS http://localhost:8083/connectors/jdbc-sink
HTTP/1.1 200 OK
Date: Thu, 13 Dec 2018 02:52:30 GMT
Content-Type: text/plain
Allow: HEAD,DELETE,GET,OPTIONS
Content-Length: 26
Server: Jetty(9.4.12.v20180830)
HEAD, DELETE, GET, OPTIONS
```
## <span id="page-2-0"></span>Test plan

Add more unit tests under org.apache.kafka.connect.runtime.rest.RestServerTest, asserting on response's Content-type.

# Compatibility, Deprecation, and Migration Plan

Since the default value of the new configuration parameter is 'true', the change should be backward compatible, no action is required for upgrading from older versions.

### <span id="page-2-1"></span>Rejected Alternatives

1. Disable exposure of WADL without an option to keep exposing it. Some users might rely upon it.